# <span id="page-0-0"></span>**Statistik für Betriebswirtschaft und internationales Management**

Sommersemester 2015

Prof. Dr. Stefan Etschberger Hochschule Augsburg

# <span id="page-1-0"></span>Häufigkeitsverteilungen

### **Auswertungsmethoden für eindimensionales Datenmaterial**

Merkmal X wird an n Merkmalsträgern beobachtet • **Urliste**  $(x_1, \ldots, x_n)$ Im Beispiel:  $x_1 = 4$ ,  $x_2 = 11$ , ...,  $x_{12} = 6$ 

▶ Urlisten sind oft unübersichtlich, z.B.:

## [1] 4 5 4 1 5 4 3 4 5 6 6 5 5 4 7 4 6 5 6 4 5 4 7 5 5 6 7 3 ## [29] 7 6 6 7 4 5 4 7 7 5 5 5 5 6 6 4 5 2 5 4 7 5

#### Dann zweckmäßig: Häufigkeitsverteilungen Þ

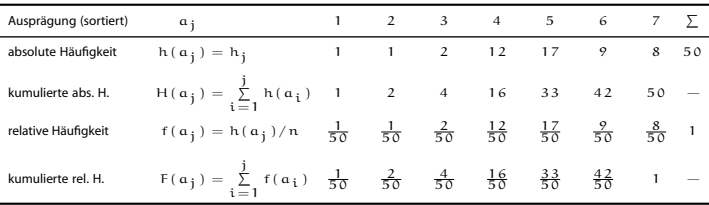

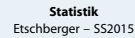

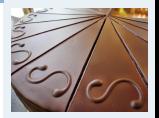

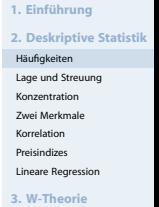

**4. Induktive Statistik**

**Quellen**

# Beispiel: Alter von Studierenden in Statistik Vorlesung

j

**[Statistik](#page-0-0)** Etschberger – SS2015

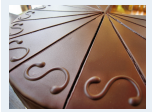

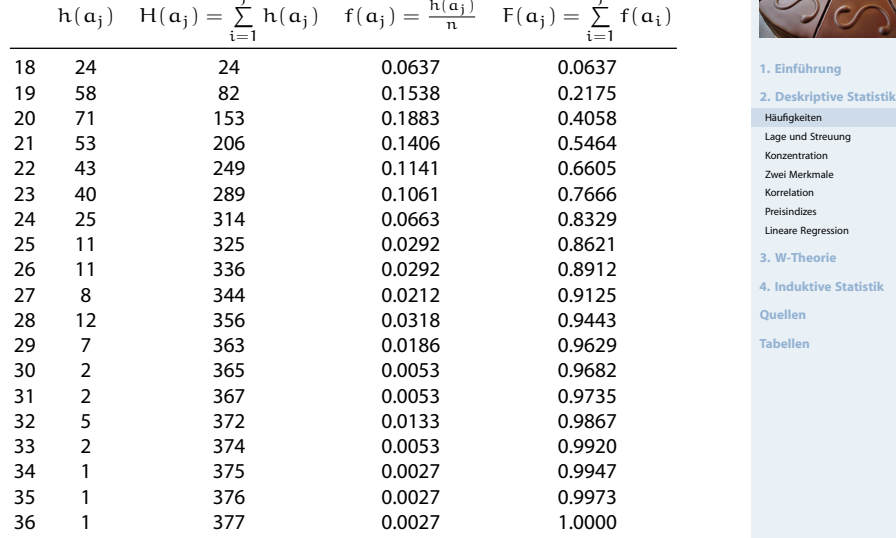

j

# Empirische Verteilungsfunktion

- für metrische Merkmale
- Anteil der Ausprägungen, die höchstens so hoch sind wie  $x$ .
- $\blacktriangleright$  Exakt:

$$
F(x)=\sum_{\alpha_i\leqslant x}f(\alpha_i)
$$

# **Beispiel**

```
Studenten.ueber.29 = sort(MyData$Alter[MyData$Alter > 29])
Studenten ueber 29
```
## [1] 30 30 31 31 32 32 32 32 32 33 33 34 35 36

```
# empirical cumulative distribution function (ecdf)
Studenten.F = ecdf(Studenten.ueber.29)
plot(Studenten.F, col=rgb(0.8, 0, 0, .7), 1wd=3, main="", xlabel="x", ylabel="f(x)")grid(lty=2) # Gitternetz
```
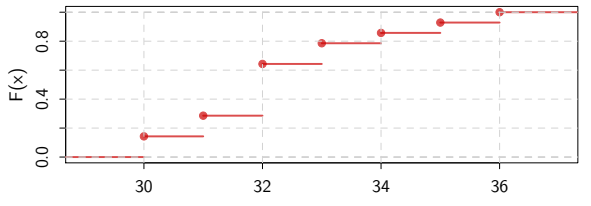

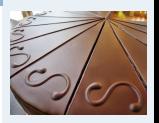

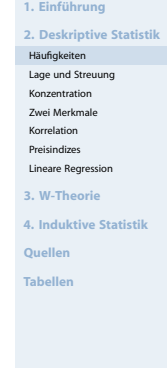

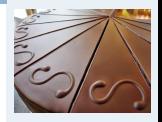

Umkehrung der Verteilungsfunktion **1. Einführung 2. Deskriptive Statistik** Anteil  $\bm{\mathfrak{p}}$  gegeben, gesucht: F $^{-1}(\bm{\mathfrak{p}})$ , falls vorhanden. [Häufigkeiten](#page-1-0) [Lage und Streuung](#page-11-0) ▶ Definition p-Quantil: [Konzentration](#page-22-0) Zwei Merkmale  $\int \frac{1}{2} (\mathsf{x}_{\mathfrak{n}\cdot \mathfrak{p}} + \mathsf{x}_{\mathfrak{n}\cdot \mathfrak{p}+1}),$  wenn  $\mathfrak{n}\cdot \mathfrak{p} \in \mathbb{N}_0$ Korrelation Preisindizes  $\tilde{\mathrm{x}}_\mathrm{p} =$ Lineare Regression x<sub>[n·p]</sub>, sonst 3. W-Theorie<br>**19. p = 14. p, 2 = 2, 8, also keine ganze cah** distribution Beispiel aufrunden 2.0  $\widetilde{\mathbf{x}}_{0,2} = \mathbf{x}_3 = 37$ **4. Induktive Statistik**  $=$   $\sqrt{a}$   $\sqrt{a}$  **Quellen** d.h. mind. 20% sind hockstens 37<br>(mind. 80% sind mind. 31) Studenten.ueber.29 **Tabellen** ## [1] 30 30 31 31 32 32 32 32 32 33 33 34 35 36 Beispiel:  $P = \frac{3}{4}$ ,  $n = 14$ n = length(Studenten.ueber.29)  $h \cdot \rho = 6$  E INo  $p = c(1, 2, 3, 9, 4, 10, 13, 9)/n$  $\arctan 27.77, 10, 13.3771$ <br>antile(Studenten.ueber.29, prob=p, type=2)<br>7.142857% 14.28571% 27.85714% 28.57143% 71.42857% 99.28571% **quantile(Studenten.ueber.29, prob=p, type=2)** $= 2(32+32) = 32$ ## 30.0 30.5 31.0 31.5 33.0 36.0  $\tilde{x}_{0,2} = \tilde{x}(x_1 + x_2) = 1$ Beispiel: Unliste x =  $(4, 4, 4, 2, 3)$ <br>genucht  $\widetilde{x}_{0,2}$ ,  $\widetilde{x}_{0,35}$ ,  $\widetilde{x}_{0,5}$ ,  $\widetilde{x}_{0,35}$  $\tilde{x}_{0,25} = x_{\lceil 4,25 \rceil} = x_{2} = 1$  $\bar{x}_{0,5} = x_{1,2,5} = x_3 = 1$  $\frac{1}{2}$  = x<sub>rans</sub> = x<sub>4</sub> = 2  $40$ 

für metrische Merkmale; Voraussetzung: sortierte Urliste

#### **[Statistik](#page-0-0)** Etschberger – SS2015

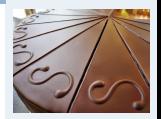

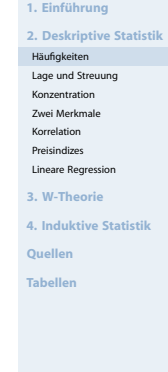

### ➊ **Balkendiagramm**

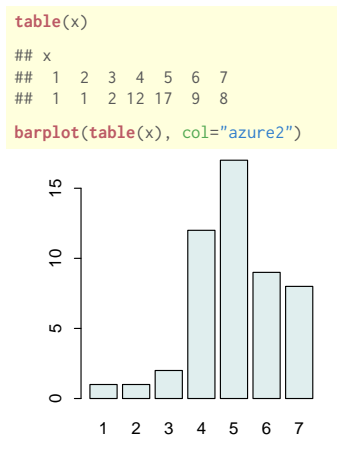

(Höhe proportional zu Häufigkeit)

## ➋ **Kreissektorendiagramm**

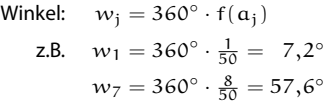

pie(table(x))

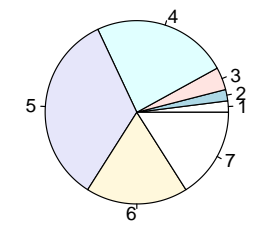

(Fläche proportional zu Häufigkeit)

### **Kreissektorendiagramm**

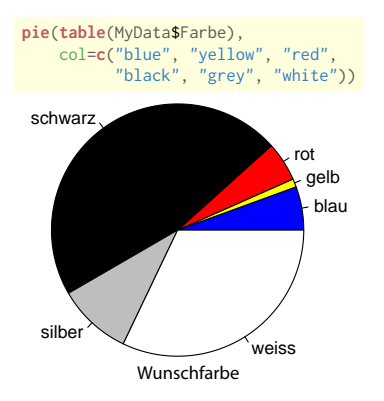

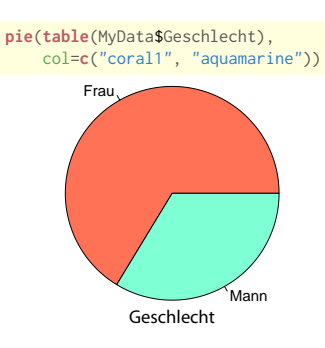

**[Statistik](#page-0-0)** Etschberger – SS2015

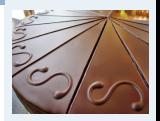

**1. Einführung 2. Deskriptive Statistik** [Häufigkeiten](#page-1-0) [Lage und Streuung](#page-11-0) [Konzentration](#page-22-0) Zwei Merkmale Korrelation Preisindizes Lineare Regression **3. W-Theorie 4. Induktive Statistik Quellen**

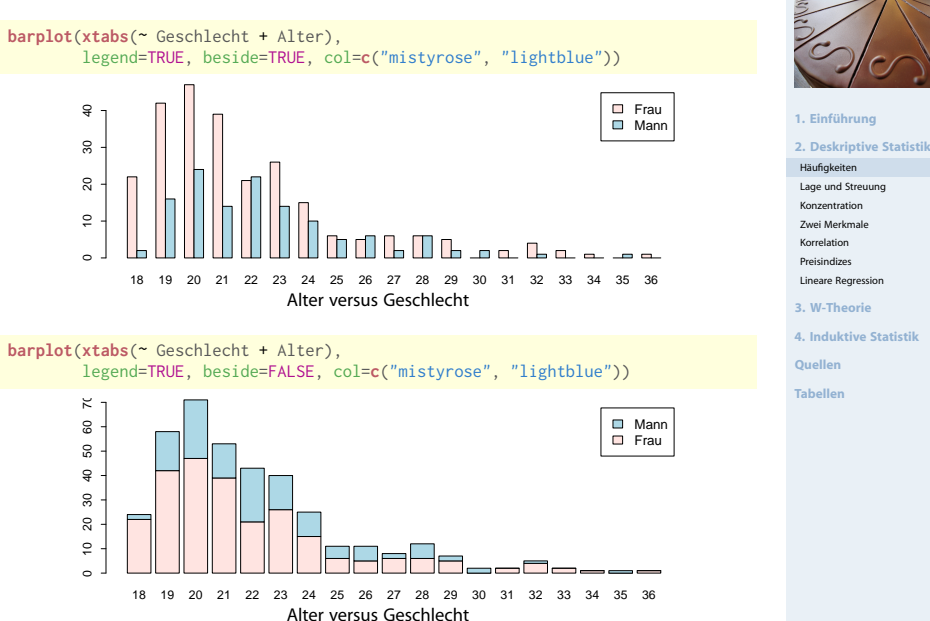

# ➌ **Histogramm**

- für klassierte Daten
- Fläche proportional zu Häufigkeit:

$$
\begin{array}{rcl}\n\text{H\"{o}he}_j \cdot \text{Breite}_j & = c \cdot h(a_j) \\
\text{of } i : c = \frac{2}{h} \quad \text{odoc } c = 1 \\
\Rightarrow & \text{H\"{o}he}_j = c \cdot \frac{h(a_j)}{\text{Breite}_j}\n\end{array}
$$

► Im Beispiel mit 
$$
c = \frac{1}{12}
$$
:

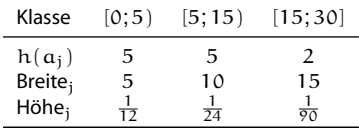

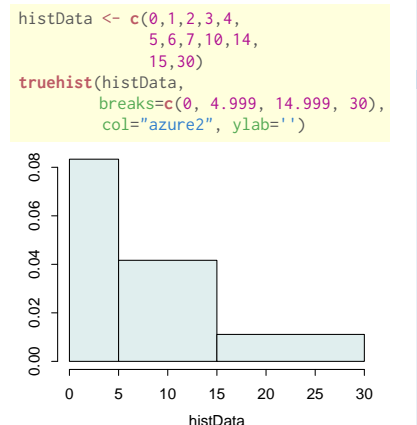

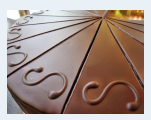

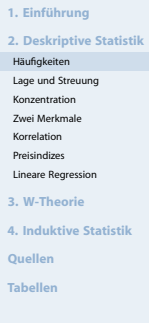

# Umfrage

**Histogramm**

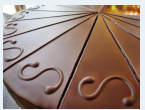

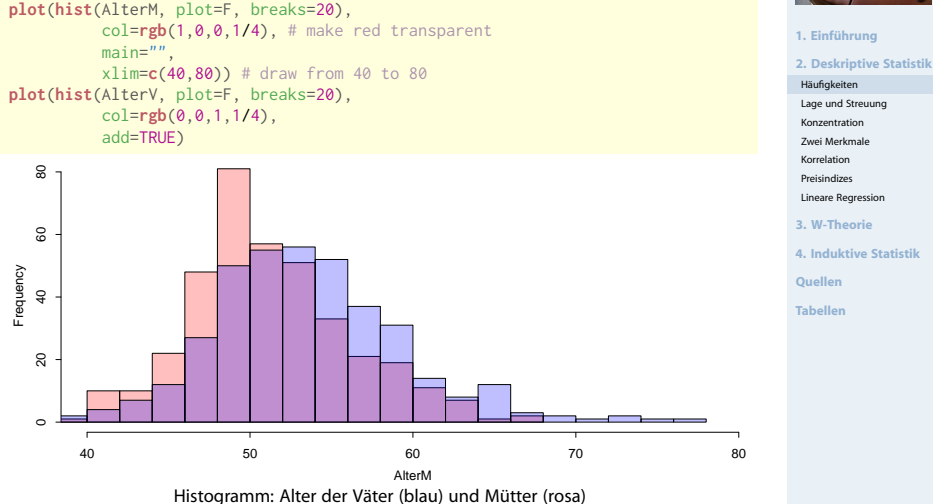

# Umfrage

#### **[Statistik](#page-0-0)** Etschberger – SS2015

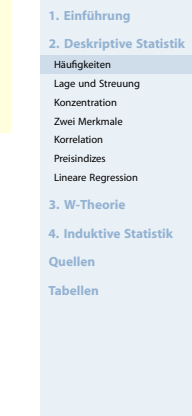

46

# **Dichteplot**

densMutter = density(AlterM) densVater = density(AlterV) plot(densMutter, main="", xlab="Alter", xlim=c(40,80), # draw from 40 to 80 panel.first=grid()) # draw a grid polygon(densVater, density=-1, col=rgb(0,0,1,1/4)) polygon(densMutter, density=-1, col=rgb(1,0,0,1/4))

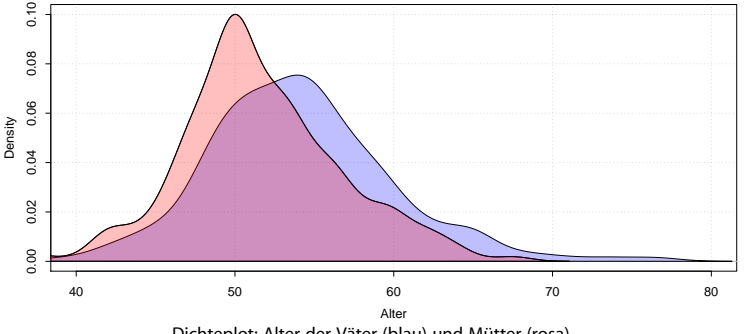

Dichteplot: Alter der Väter (blau) und Mütter (rosa)

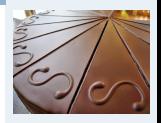

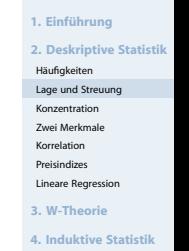

**Quellen**

**Tabellen**

<span id="page-11-0"></span>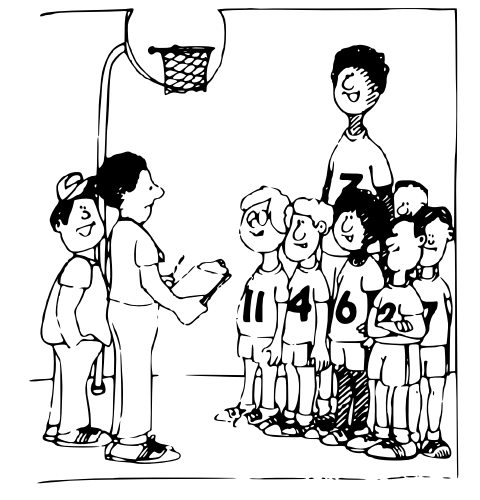

"Sollen wir das arithmetische Mittel als durchschnittliche Körpergröße nehmen und den Gegner erschrecken, oder wollen wir ihn einlullen und nehmen den Median?"

## Lageparameter

# <span id="page-12-0"></span>Modus  $x_{\text{Mod}}$ : häufigster Wert **Beispiel:**

$$
\begin{array}{c}\n a_j \quad 1 \quad 2 \quad 4 \\
 h(a_j) \quad 4 \quad 3 \quad 1\n\end{array}\n\right\} \Rightarrow x_{\text{Mod}} = 1
$$

Sinnvoll bei allen Skalenniveaus.

 $\lambda^{X_0}$ Median  $x_{\text{Med}}$ : mittlerer Wert', d.h.

- 1. Urliste aufsteigend sortieren:  $x_1 \le x_2 \le \cdots \le x_n$
- 2. Dann

 $x_{\text{Med}}\left\{\n\begin{array}{ll}\n=x_{\frac{n+1}{2}}, & \text{falls } n \text{ ungerade}\n\end{array}\n\right.$  $\in$   $[x_{\frac{n}{2}};x_{\frac{n}{2}+1}],$  falls n gerade (meist  $x_{\text{Med}} = \frac{1}{2}(x_{\frac{n}{2}} + x_{\frac{n}{2}+1}))$ 

Im Beispiel oben: 1, 1, 1, 1, 2, 2,  $4 \Rightarrow x_{\text{Mod}} \in [1;2]$ , z.B.  $x_{\text{Mod}} = 1.5$ Sinnvoll ab ordinalem Skalenniveau.

**1. Einführung 2. Deskriptive Statistik** [Häufigkeiten](#page-1-0) [Lage und Streuung](#page-11-0) [Konzentration](#page-22-0) Zwei Merkmale Korrelation Preisindizes

Lineare Regression

**3. W-Theorie**

**4. Induktive Statistik**

**Quellen**

Arithmetisches Mittel  $\bar{x}$ : Durchschnitt, d.h.

$$
\bar{x}=\frac{1}{n}\sum_{i=1}^n x_i=\frac{1}{n}\sum_{j=1}^k \alpha_j\cdot h(\alpha_j)
$$

Im [Beispiel:](#page-12-0)

$$
\bar{x} = \frac{1}{8} \cdot \underbrace{(1+1+1+1}_{1\cdot 4} + \underbrace{2+2+2}_{2\cdot 3} + \underbrace{4}_{4\cdot 1}) = 1,75
$$

Sinnvoll nur bei kardinalem Skalenniveau. Bei klassierten Daten:

 $\bar{\mathbf{x}}^* = \frac{1}{\mathfrak{n}}\sum$  Klassen $\mathsf{n}$ näufigkeit

Im Beispiel:

$$
\bar{x}^* = \frac{1}{12} \cdot (2,5 \cdot 5 + 10 \cdot 5 + 22,5 \cdot 2) = 8,96 \neq 7,5 = \bar{x}
$$

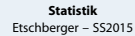

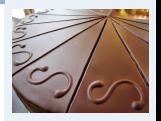

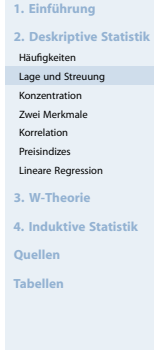

# Umfrage

#### **[Statistik](#page-0-0)** Etschberger – SS2015

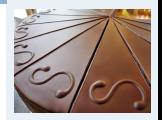

### **1. Einführung**

**2. Deskriptive Statistik**

[Häufigkeiten](#page-1-0)

[Lage und Streuung](#page-11-0)

[Konzentration](#page-22-0)

Zwei Merkmale

Korrelation

Preisindizes

Lineare Regression

**3. W-Theorie**

**4. Induktive Statistik**

**Quellen**

**Tabellen**

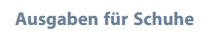

**Lageparameter**

median(AusgSchuhe)

## [1] 200

mean(AusgSchuhe)

## [1] 271.1353

### **Alter**

median(Alter)

## [1] 21

mean(Alter)

## [1] 22.02122

### **Lieblingsfarbe**

summary(Geschlecht)

## Frau Mann ## 250 127

### **Alter der Mutter**

median(AlterM)

## [1] 51

mean(AlterM)

## [1] 51.61538

▶ Voraussetzung: kardinale Werte  $x_1, \ldots, x_n$  $\blacktriangleright$ **Beispiel:**

a) 
$$
\frac{x_1}{x_1}
$$
 1950 2000 2050  
b)  $\frac{x_1}{x_1}$  0 0 6000  $\frac{1}{2}$  je  $\bar{x}$  = 2000

Spannweite:  $SP = \max_i x_i - \min_i x_i$ Im Beispiel:

a) 
$$
SP = 2050 - 1950 = 100
$$
  
b)  $SP = 6000 - 0 = 6000$ 

Mittlere quadratische Abweichung:

 $\sum_{n=1}^{\infty}$  $\sum_{n=1}^{\infty}$  $s^2 = \frac{1}{s}$  $(x_i - \bar{x})^2 = \frac{1}{n}$  $x_i^2 - \bar{x}^2$ n n i=1 i=1 Verschiebungssatz  $\frac{4}{5}$   $\sum (x_i - \bar{x})^2 = \frac{4}{5} \sum (x_i^2 - 2x_i \bar{x} + \bar{x}^2)$ = $\frac{4}{k}$  $\left[ \sum_{x_i=1}^{k} (x_i^2) - 2\overline{k} \sum_{y_i=1}^{k} (x_i) + \overline{k}^2 \sum_{y_i=1}^{k} x_i \right]$ <br>=  $\gamma_k$  $\left[ \sum_{z_i=1}^{k} (x_i^2) - 2\overline{k} \cdot \overline{k} \right] + \overline{k}^2 \cdot \overline{k}^2 + \overline{k}^2 \cdot \overline{k}^2 \right]$ 

**[Statistik](#page-0-0)** Etschberger – SS2015

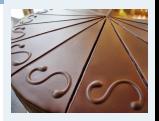

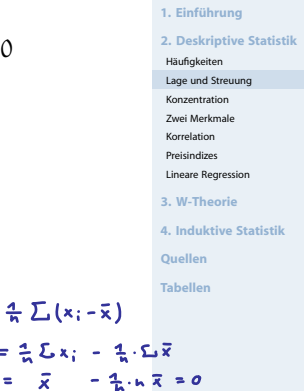

 $\frac{4}{5}$   $\sum (x_i - \bar{x})$  $= 25x_1 - 2$ 

 $2L|x_i-\overline{x}|$ 

 $2\sum (x_i - \bar{x})^2$ 

51

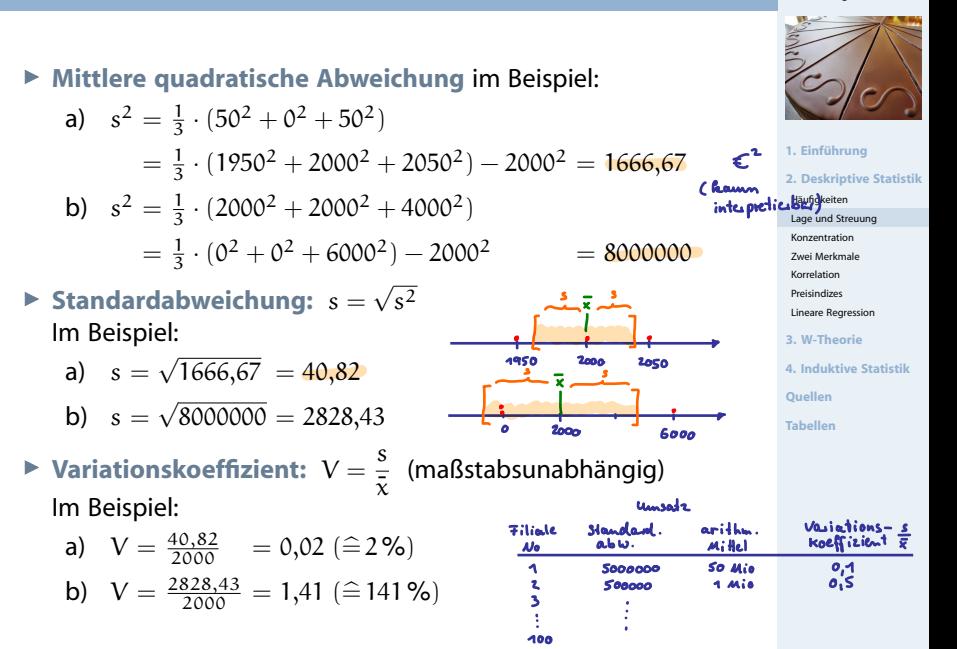

```
LageStreuung = function(x) {
 x = na.out(x) # ignoriere fehlende Werte
 n =length(x) # Anzahl nicht fehlender Werte
 popV = var(x)*(n-1)/n # var() ist nicht mittl. qu. Abweichung
 return(list(mean=mean(x),
              median=median(x),
             Variance=popV,
              StdDev=sqrt(popV),
             VarCoeff=sqrt(popV)/mean(x)))
}
```
mat1 = sapply(MyData[c("Alter","AlterV","AlterM", # sapply: pro Spalte anwenden "Geschwister", "AnzSchuhe", "AusgSchuhe")],

```
LageStreuung)
```
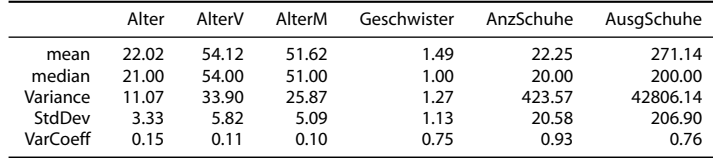

**[Statistik](#page-0-0)** Etschberger – SS2015

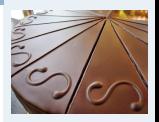

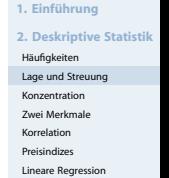

**3. W-Theorie**

**4. Induktive Statistik**

**Quellen**

Univariale Statistic mit dem Taschenschner

Beispiel: Altervon 10 Studenten

21 29 19 19 21 22 23 33 24 23

gesucht: R, S, V, x med

 $\begin{array}{rcl}\n\mathcal{M} & \xrightarrow{\sim} & \mathsf{STAT} & \rightarrow & \mathsf{A-Va} \\
\downarrow & & \mathsf{S.D} \\
\hline\n\end{array}\n\quad\n\begin{array}{rcl}\n\downarrow & & \mathsf{Statistimodus} \\
\downarrow & & \mathsf{firstimodus} \\
\downarrow & & \mathsf{firstimodos} \\
\hline\n\end{array}$ 

(Tabelle)<br>(Zahl) 101 <Zahl) 101... } Dateneingabe

AC Shift [STAT] [Var] freehnisse  $\overline{x}$  = 23,4  $x_{b}$  /b = 4,2

# Lage und Streuung als Grafik: Boxplot

- Graphische Darstellung von Lage und Streuung
- Box: Oberer/Unterer Rand: 3. Þ. bzw. 1. Quartil ( $\tilde{x}_{0,75}$  bzw.  $\tilde{x}_{0.25}$ ),
- Linie in Mitte: Median
- Whiskers: Länge: Max./Min Wert, aber beschränkt durch das 1,5-fache des Quartilsabstands (falls größter/kleinster Wert größeren/kleineren Abstand von Box: Länge Whiskers durch größten/kleinsten Wert innerhalb dieser Schranken)
- Ausreißer: Alle Objekte außerhalb der Whisker-Grenzen

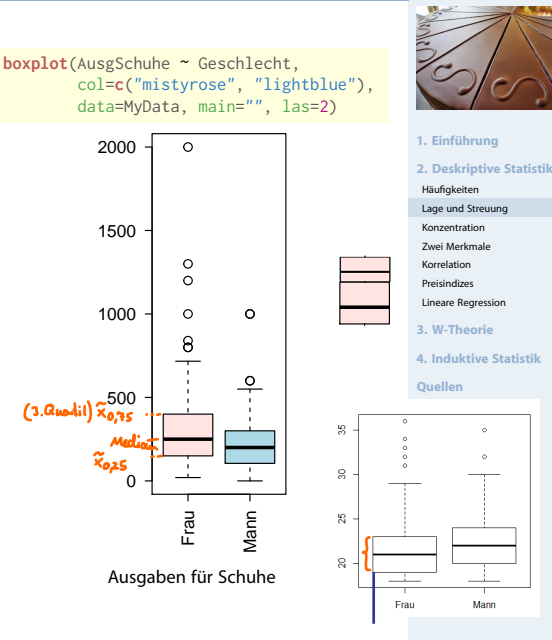

### summary(MyData)

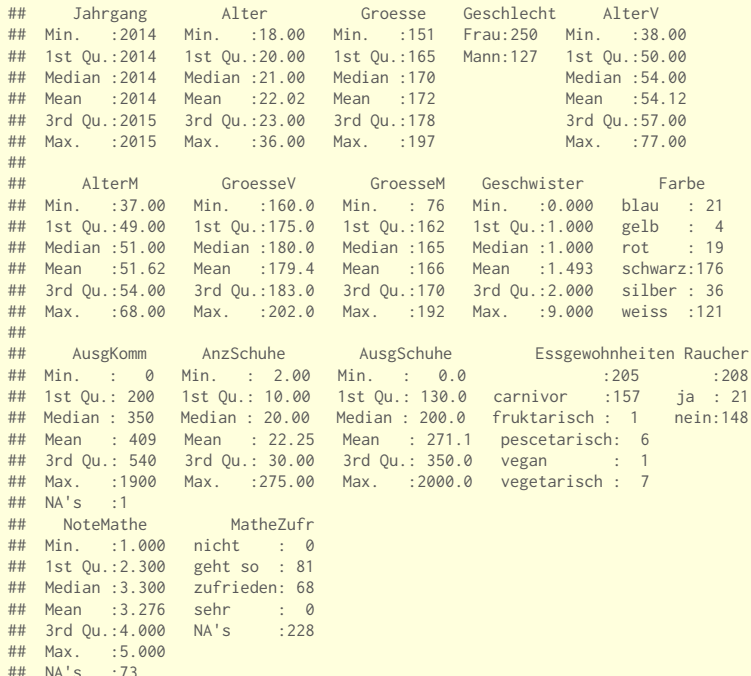

#### **[Statistik](#page-0-0)** Etschberger – SS2015

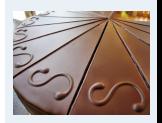

**1. Einführung 2. Deskriptive Statistik** [Häufigkeiten](#page-1-0) [Lage und Streuung](#page-11-0) [Konzentration](#page-22-0) Zwei Merkmale Korrelation

Preisindizes

Lineare Regression

**3. W-Theorie**

**4. Induktive Statistik**

**Quellen**

# Dateninspektion

# **Boxplots**

 $\bf 8$ 

25

 $\overline{a}$ 

```
for(attribute in c("Alter", "AlterV", "AlterM", "Geschwister",
                       "AusgSchuhe", "AusgKomm")) {
  data=MyData[, attribute]
  boxplot(data, # all rows, column of attribute
            col="lightblue", # fill color
            lwd=3, # line width<br>cex=2. # character
                      center and # character size
            oma=c(1,1,2,1)
            \lambdatext(0.7,max(data), attribute, srt=90, adj=1)
}
                                                                        2000
           \circ\frac{a}{4} o
                         AlterV
                                          AlterM
                                                            Geschwister
    93
     20 25 30 30 31
                                      g
                                                           aschwi
           \circ8\tilde{\kappa}
```
 500 1000 1500 2000  $\Omega$  $\frac{1}{2}$  $\frac{8}{8}$ AusgSchuhe AusgSchuhe 40 45 50 55 60 65 000000 40 50 60 70  $\circ$ 1500  $\mathbb{S}^2$  $\circ$ 6 $\frac{0}{0}$ \$  $\overline{8}$  $\circ$ 1000  $\circ$  $\tau$  $\mathbf{r}$  $\circ$ 4е<br>Ф S.  $\mathbb S$  $\mathbf{\tau}$ 9  $\overline{\phantom{0}}$  $\sim$  $\frac{1}{\sigma}$  $\overline{a}$  $\tilde{a}$ ᆂ  $\Omega$  $\ddot{\mathbf{o}}$  $\overline{a}$  $\overline{a}$ 

**[Statistik](#page-0-0)** Etschberger – SS2015

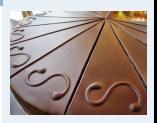

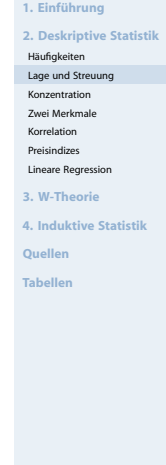

 $\overline{a}$ 

500 1000 1500

500

1000

1500

ĝ

 $\circ$ 

 $-1000$ 

- <span id="page-22-0"></span>Gegeben: kardinale Werte  $0 \le x_1 \le x_2 \le \cdots \le x_n$
- **Achtung!** Die Werte müssen aufsteigend sortiert werden!
- **Lorenzkurve:**

Wieviel Prozent der Merkmalssumme entfällt auf die x Prozent kleinsten Merkmalsträger?

- **Beispiel:** Die 90 % ärmsten besitzen 20 % des Gesamtvermögens.
- Streckenzug: (0,0),  $(u_1, v_1)$ , ...,  $(u_n, v_n) = (1,1)$  mit

 $v_{\rm k} =$  Anteil der  $\,$ k kleinsten MM-Träger an der MM-Summe  $=$  $\frac{k}{\sum}$  $\sum_{i=1}^{\infty} x_i$  $\sum_{i=1}^{n} x_i$ i=1  $u_k =$  Anteil der k kleinsten an der Gesamtzahl der MM-Träger =  $\frac{k}{n}$ n

**[Statistik](#page-0-0)** Etschberger – SS2015

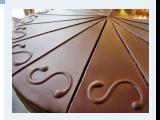

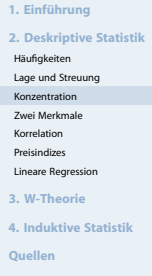

Markt mit fünf Unternehmen; Umsätze: 6, 3, 11, 2, 3 (Mio. €)  $\Rightarrow$  n = 5,  $\sum_{k=1}^{5} x_k = 25$ 

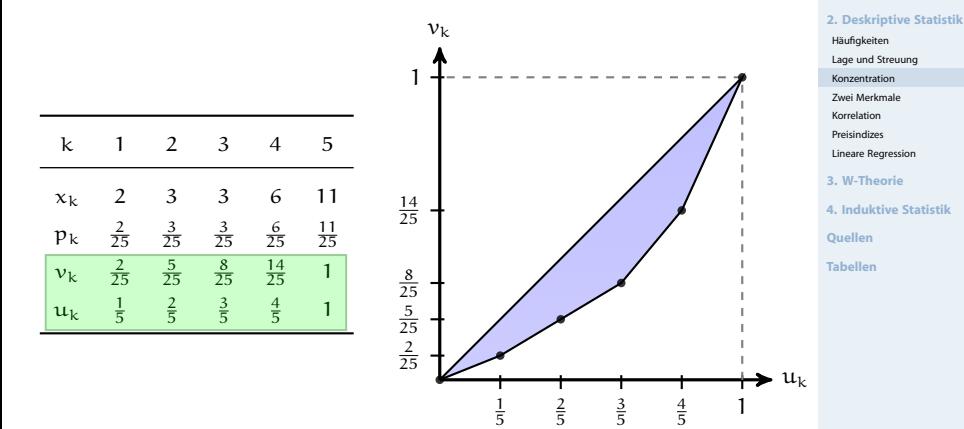

**[Statistik](#page-0-0)** Etschberger – SS2015

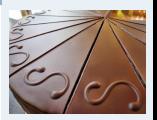

**1. Einführung**

# Lorenzkurve

# **Knickstellen**:

- ► Bei i-tem Merkmalsträger  $\iff$   $x_{i+1} > x_i$
- Empirische Verteilungsfunktion liefert Knickstellen:  $\blacktriangleright$

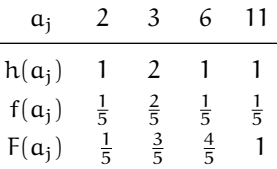

**[Statistik](#page-0-0)** Etschberger – SS2015

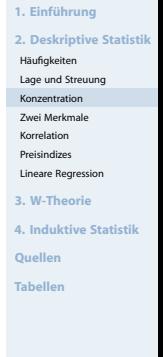

# **Vergleich von Lorenzkurven:**

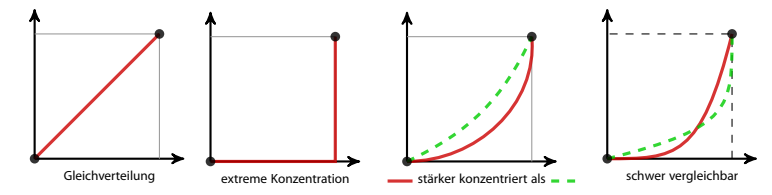

# Lorenzkurve: Beispiel Bevölkerungsanteil gegen BSP

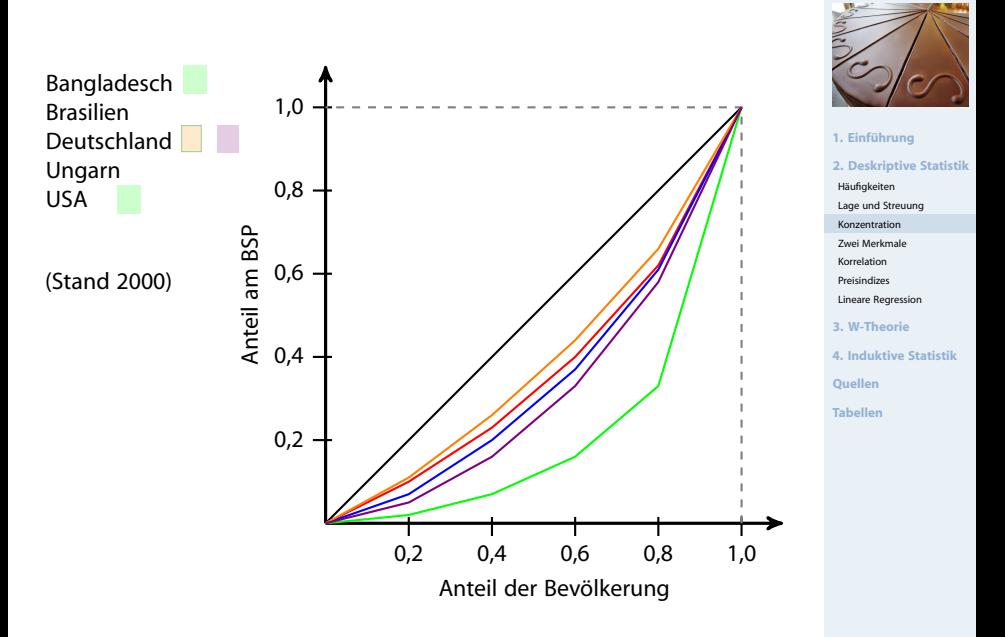

# Lorenzkurve: Beispiel Bevölkerungsanteil gegen BSP

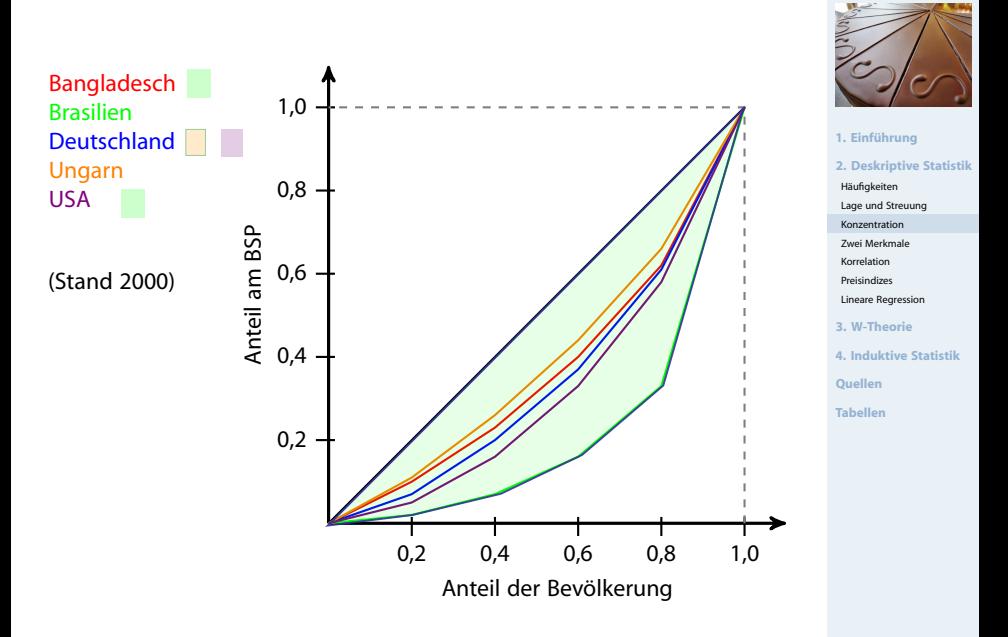

# Gini-Koeffizient

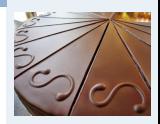

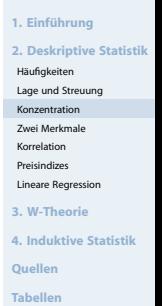

# ▶ Numerisches Maß der Konzentration: Gini-Koeffizient G

$$
G = \frac{\text{Fläche zwischen 45}^{\circ}\text{-Line und L}}{\text{Fläche unter 45}^{\circ}\text{-Line}} = \frac{1}{\sqrt{2}} = \sqrt{2}
$$

▶ Aus den Daten:

$$
G=\dfrac{2\sum\limits_{i=1}^{n}i\,x_i-(n+1)\sum\limits_{i=1}^{n}x_i}{n\,\sum\limits_{i=1}^{n}x_i}=\dfrac{2\sum\limits_{i=1}^{n}ip_i-(n+1)}{n}\quad\text{wobei}\quad p_i=\dfrac{x_i}{\sum\limits_{i=1}^{n}x_i}
$$

Problem:  $G_{max} = \frac{n-1}{n}$ 

➠ Normierter Gini-Koeffizient:

$$
G_*=\frac{\mathfrak{n}}{\mathfrak{n}-1}\cdot G\in[0;1]
$$

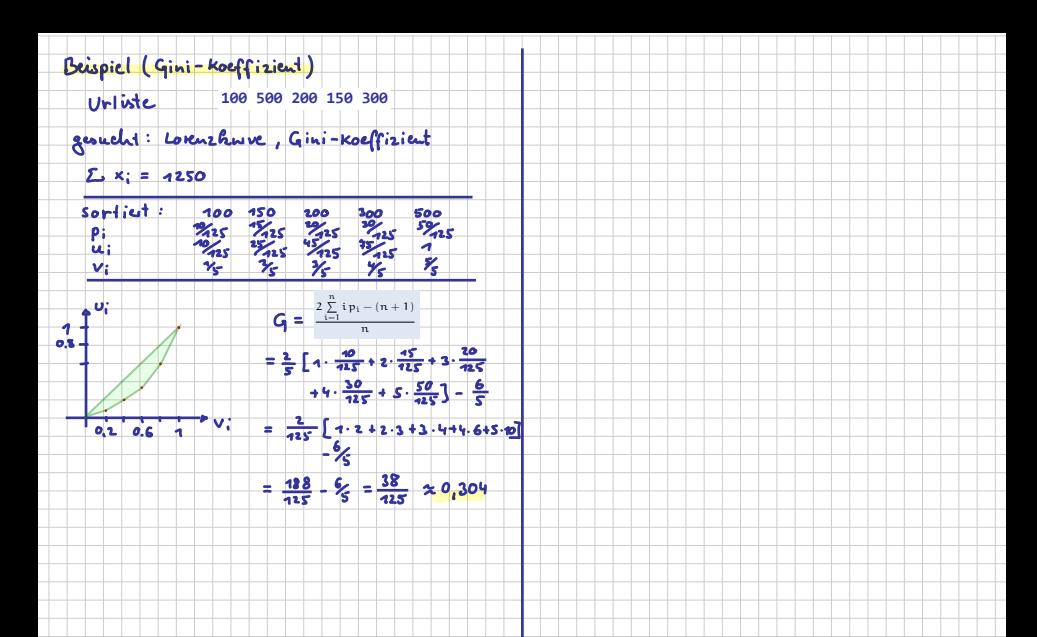